**CRZ Technology**

## **MangoM32 GPS Test**

## MangoM32 + GPS Module 연결

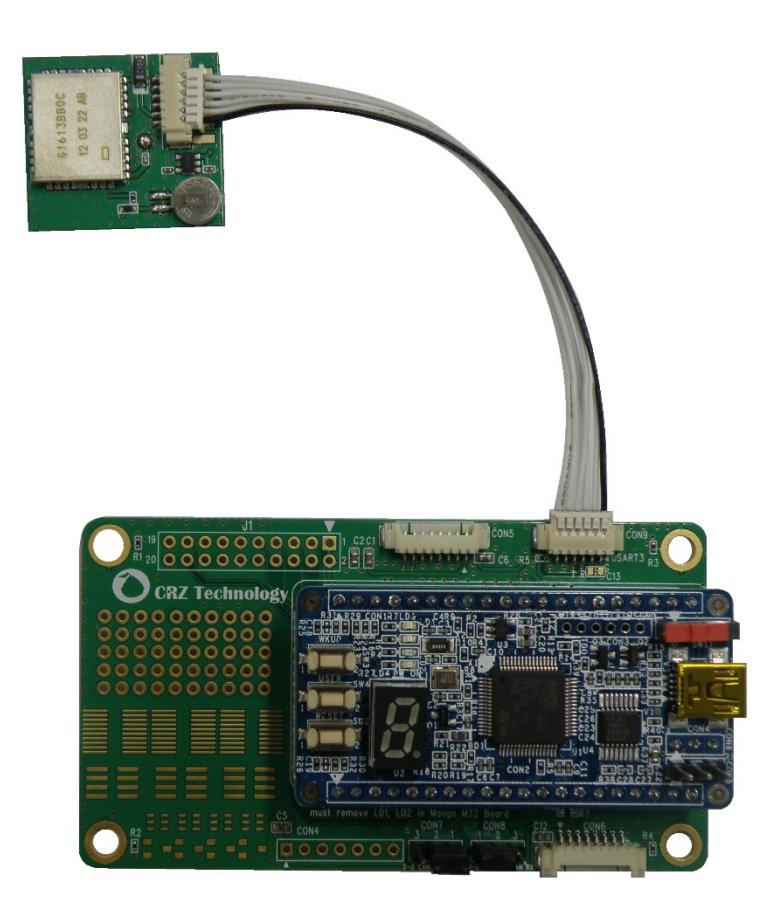

**SPECIFICATION** 

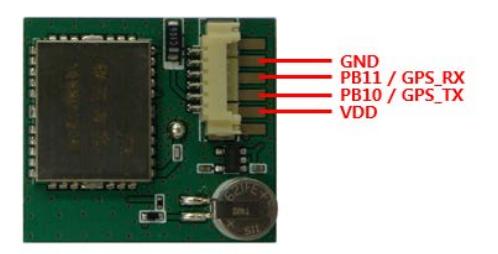

 $\mathbf{1}$ 

## **테스트 이미지 및 소스**

다운 로드 방법은 아래 링크를 참조하세요.

- ARM Cortex-M3 시스템 프로그래밍 완전정복I , 6.1.4 Flash Download(p151)을 참고
- <http://cafe.naver.com/embeddedcrazyboys/7453> 참고
- 소스 [Download](http://crztech.iptime.org:8080/Release/mango-m32/src/2012-0420/)

## **테스트 방법**

● [MangoM32 Quick Start Guide](http://cafe.naver.com/embeddedcrazyboys/35136) 참조하여 환경 구성

소스를 다운로드 한 후 터미널 창에서 아래와 같은 화면을 볼 수 있습니다.

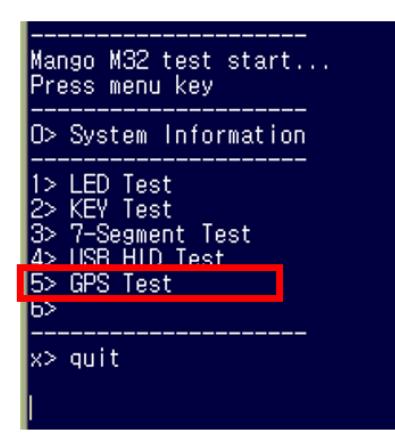

GPS 모듈 테스트를 하기 위해 5 번을 입력합니다. 테스트를 진행하면 다음과 같은 화면을 보실 수 있습니다.

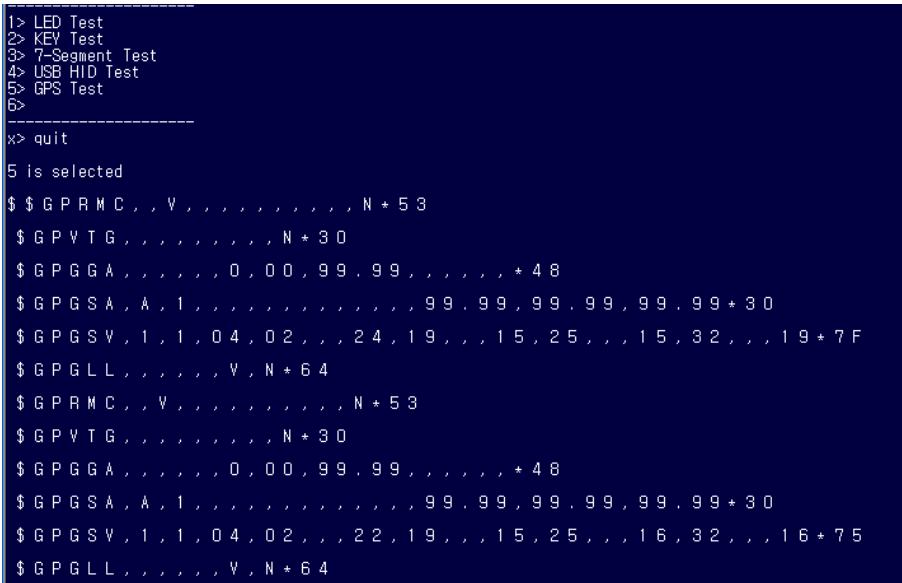